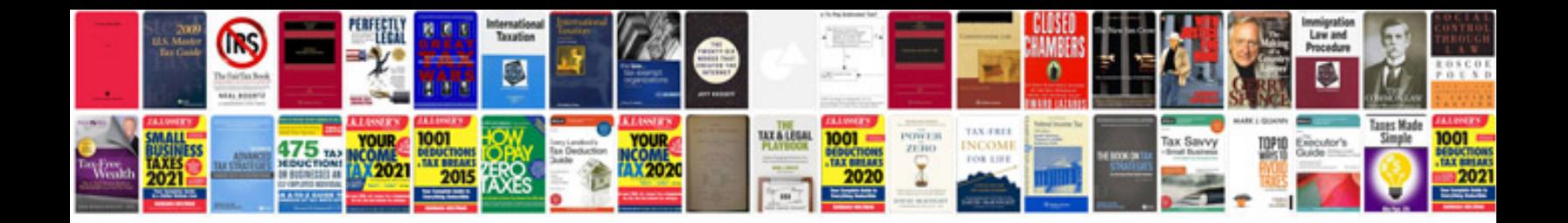

**Sample game design document**

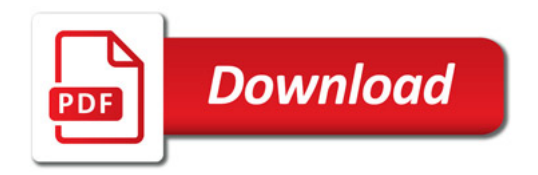

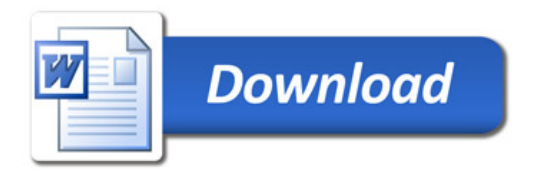